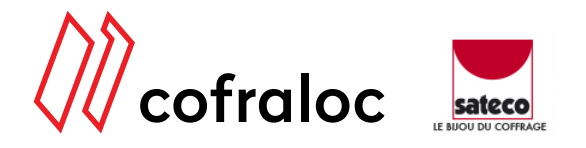

www.cofraloc.fr

# **PODIUM PCE SATECO PROTECTION DES CAGES D'ESCALIER**

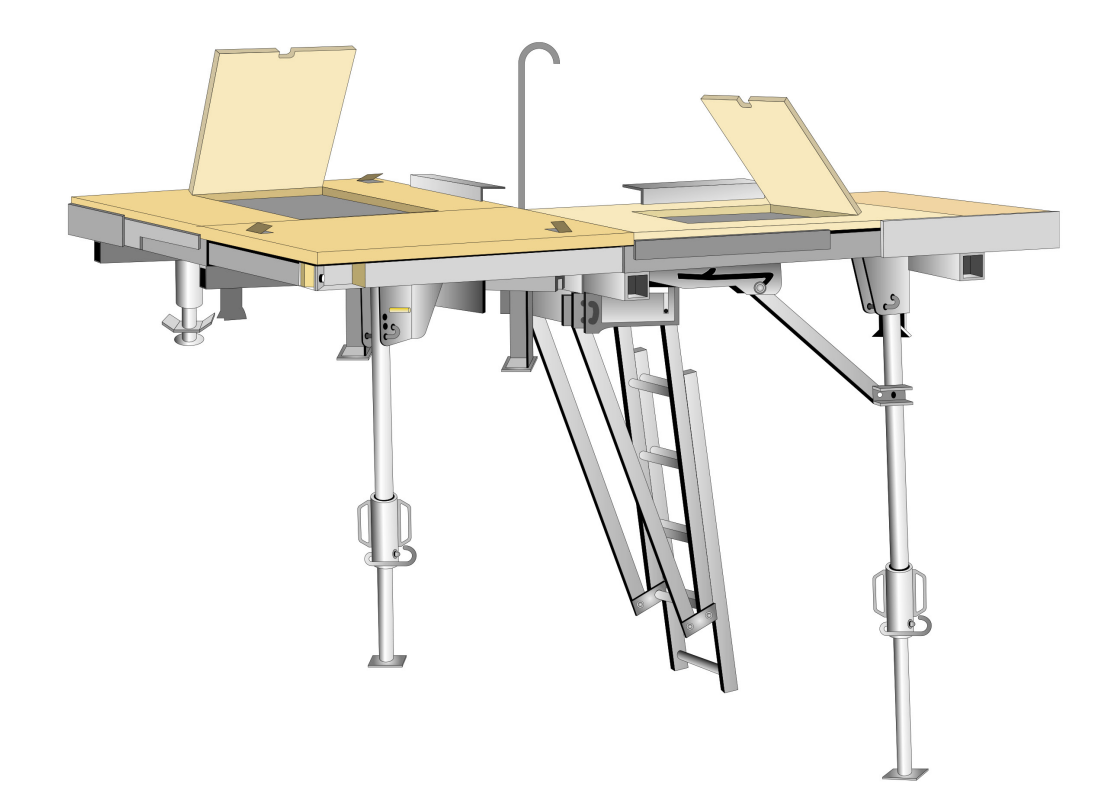

Ces renseignements techniques sont donnés à titre indicatif, ils peuvent être modifiés sans préavis.

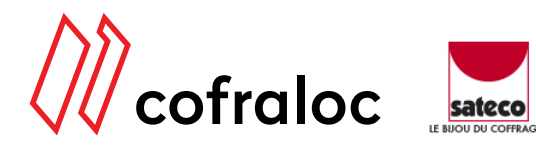

www.cofraloc.fr

## **PODIUM PCE SATECO PROTECTION DES CAGES D'ESCALIER**

6 unités maxi par colis. Poids du colis : 4380 Kg

#### **TRANSPORT**

Empilage ferme sur ferme sur 6 niveaux maxi. Transport pour cage > 2,50m *voir schéma page suivante.*

### **MANUTENTION**

### **STOCKAGE**

Empilage ferme sur ferme sur 6 niveaux maxi

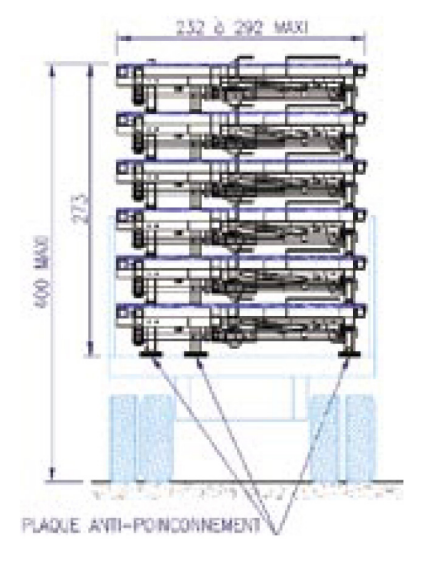

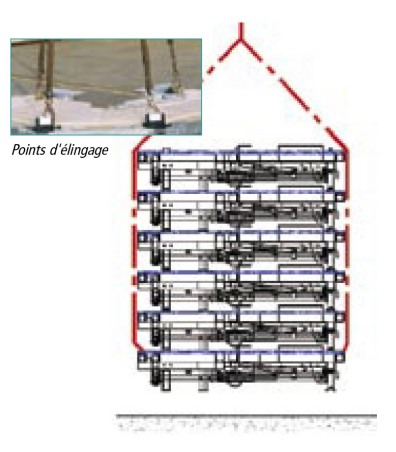

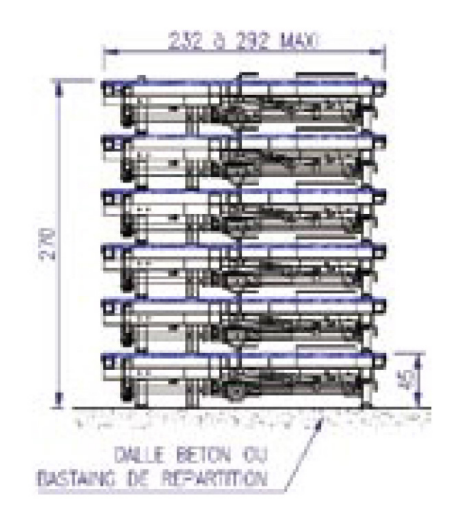

### **DÉPLIAGE**

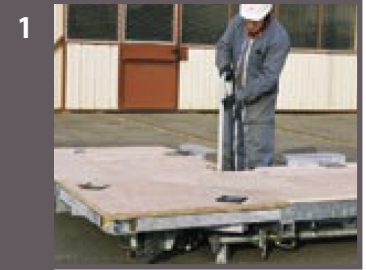

*Mettre en place la crosse d'accès orientée coté échelle*

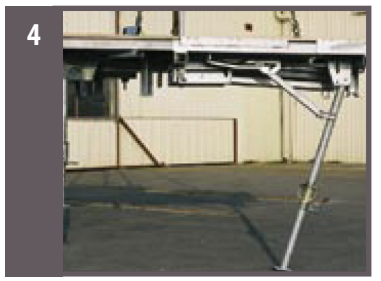

*Brocher le pied intermédiaire après dépliage.*

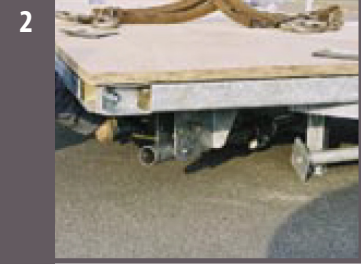

*Débrocher le pied intermédiaire et le pied coté échelle*

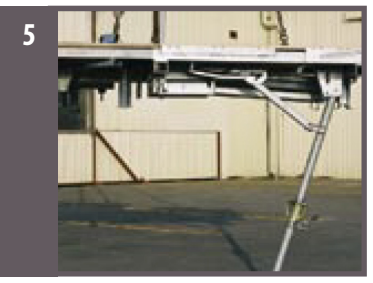

*Déplier et vérifier le verrouillage du pied coté échelle*

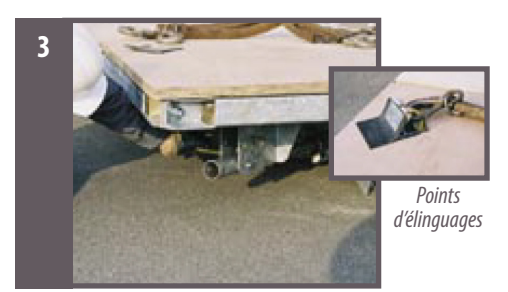

*Élinguer en 4 points puis lever lentement*

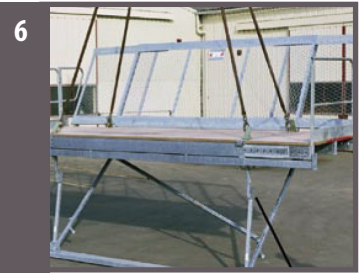

*PCE avec grand pied verrouillé prêt à l'emploi. Mise en place de l'échelle et réglage des pieds après positionnement dans la cage d'escalier*

Ces renseignements techniques sont donnés à titre indicatif, ils peuvent être modifiés sans préavis.

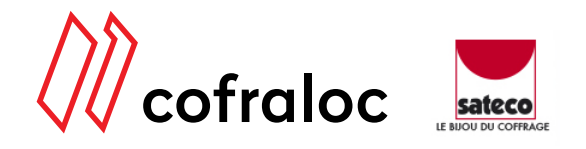

# **PODIUM PCE SATECO PROTECTION DES CAGES D'ESCALIER**

#### **STOCKAGE**

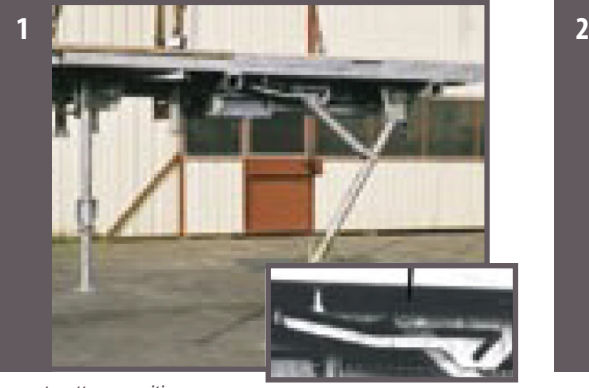

*Lever et mettre en position «stockage» le grand pied télescopique*

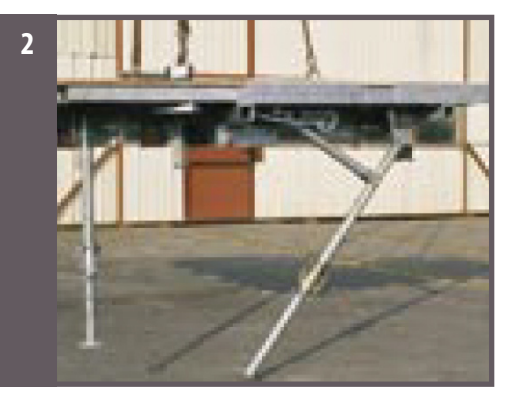

*Descendre lentement, le grand pied se replie automatiquement.*

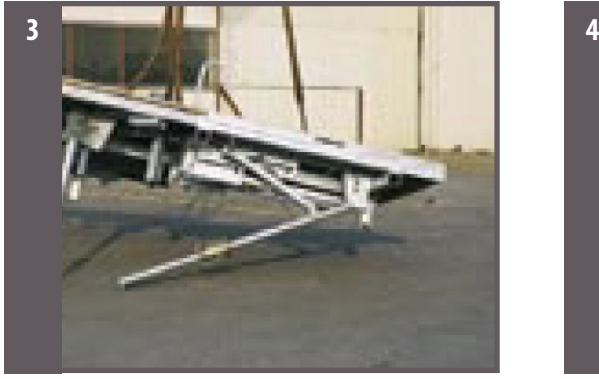

*Mettre en appui sur le pied intermédiaire et les petits cotés*

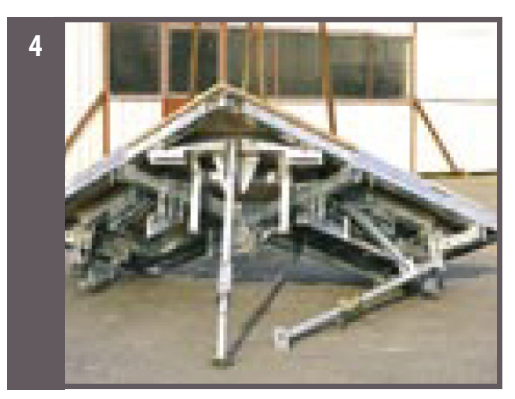

*Libérer la grue. PCE en position stable sur 3 appuis*

#### **REPLIAGE**

Replier et brocher l'échelle et les deux pieds télécospiques, puis rabattre la crosse. Le PCE peut alors être stocké.

#### **TRANSPORT**

Pour cage  $> 2.50$  m

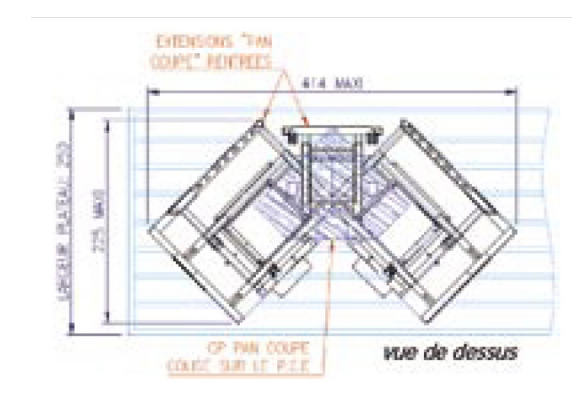

Ces renseignements techniques sont donnés à titre indicatif, ils peuvent être modifiés sans préavis.